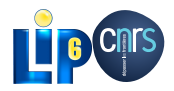

# Experiments with SPOC

Mathias Bourgoin - Emmanuel Chailloux - Jean-Luc Lamotte

January 24th, 2012

<span id="page-0-0"></span>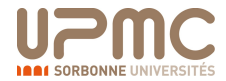

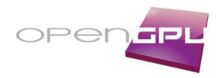

# SPOC: Stream Processing with OCaml

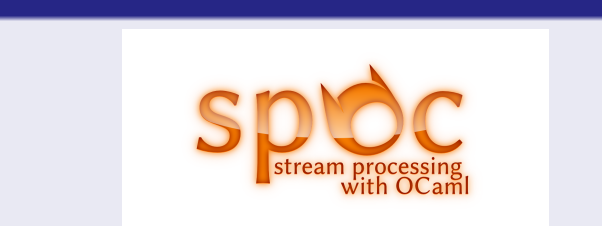

An OCaml Library

SPOC

- Managing Cuda/OpenCL kernels
- Managing transfers between Host and Guests automatically

# )Caml

- **•** High-Level language
	- **Efficient** Sequential Computations
	- **Statically Typed**
	- **Type inference**
	- **Multiparadigm** (imperative, object, functionnal, modular)
	- Compile to **Bytecode**/**native Code**
	- Memory Manager (very efficient **Garbage Collector**)
	- **Interactive Toplevel** (to learn, test and debug)
	- **Interoperability with C**
- **e** Portable
	- System : Windows Unix (OS-X, Linux...)
	- Architecture : x86, x86-64, PowerPC, ARM...

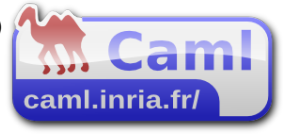

# )Caml

- **•** High-Level language
	- **Efficient** Sequential Computations
	- **Statically Typed**
	- **Type inference**
	- **Multiparadigm** (imperative, object, functionnal, modular)
	- Compile to **Bytecode**/**native Code**
	- Memory Manager (very efficient **Garbage Collector**)
	- Interactive **Toplevel** (to learn, test and debug) Ō.
	- **Interoperability with C**
- **e** Portable
	- System : Windows Unix (OS-X, Linux...)
	- Architecture : x86, x86-64, PowerPC, ARM...

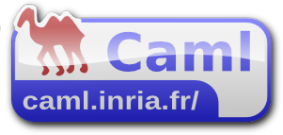

## OCaml and GPGPU complement each other

#### GPGPU frameworks are

- **•** Highly Parallel
- **•** Architecture Sensitive
- Very Low-Level

#### Ocaml is

- Mainly Sequential
- Multi-platform/architecture
- **•** Very High-Level

#### Idea

- Allow OCaml developers to use GPGPU with their favorite language.
- Use OCaml to develop high level abstractions for GPGPU.
- Make GPGPU programming safer and easier

# OCaml meets GPGPU

- OCaml developers can now use GPGPU programming
- SPOC allows to easily develop efficient GPGPU applications
	- Abstracted frameworks (Cuda/Opencl)
	- Automatic transfers
	- Kernel type safety
	- **•** Efficient memory manager
- Can also be used as a tool for non OCaml developers
	- OCaml can be used to quickly express new algorithms
	- Still possible to use C externals...

# Benchmarks - 1

Spoc easily speeds OCaml programs up

### Mandelbrot

- Naive implementation
- Non optimized kernels
- Graphic display handled by CPU

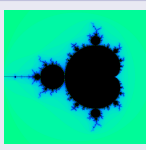

## **Mandelbrot**

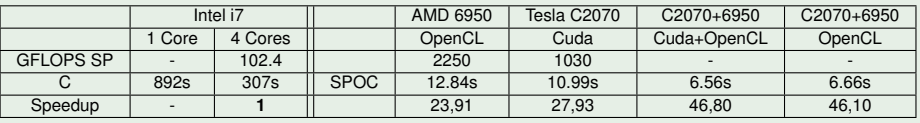

opencl kernel not vectorized

OCaml+Spoc runtime+GC overhead

## Matrix Multiply SP

#### **o** optimized kernel

 $\bullet$  Nvidia  $\rightarrow$  Cublas sgemm

# Matrix Multiply SP

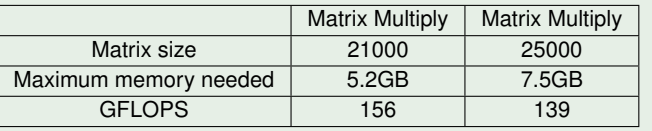

## **Goals**

- Allow use of Cuda/OpenCL frameworks with OCaml
- **Abstract these two frameworks**
- Abstract memory
- Abstract memory transfers
- Use OCaml type-checking to ensure kernels type safety
- Propose Abstractions for GPGPU programming

## **Goals**

- Allow use of Cuda/OpenCL frameworks with OCaml
- **•** Abstract these two frameworks
- Abstract memory
- Abstract memory transfers
- Use OCaml type-checking to ensure kernels type safety
- Propose Abstractions for GPGPU programming

# Kernel Composition

## **Composition**

Compose multiple kernels to express algorithms

### **Benefits**

- Ease programming
- Allow new automatic optimizations

### Problem

Spoc allows only to use external kernels.

To be composable, kernels must have an input/output

# **Skeletons**

## Problem

Spoc allows only to use external kernels.

To be composable, kernels must have an input/output

## Work in progress

Describe Skeletons as :

- a kernel
- an execution environment
- an input
- an output

Compose skeletons

### **Skeletons**

*run* : *skeleton* → *device* → *vector* → *vector*

### **Skeletons**

- *map* : *kernel* → *env* → *vector* → *skeleton*
- *reduce* : *kernel* → *env* → *vector* → *skeleton*

## **Composition**

- *pipe* : *skeleton* → *skeleton* → *skeleton*
- *par* : *skeleton* → *skeleton* → *skeleton*

### **Skeletons**

*run* : *skeleton* → *device* → *vector* → *vector*

# Example

### Power Iteration

```
while \text{iter}\text{-}\text{Iter}\text{-}\text{Max }) &&\text{max}_n > eps) do
   let x=A*x0 in
   let m = max(x) inlet x=u/m inlet n = abs(x - x0) in
  max_n \leftarrow max(n);
  x0<−x ; iter<−iter+1;
done
```
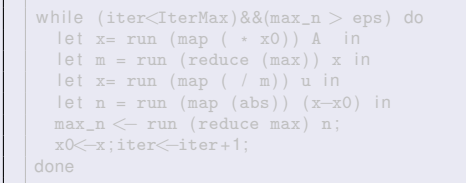

```
while (iter \langle IterMax) \&\&(max_n > eps) do
  let m= run (pipe (map (+x0)) (reduce max)) \leftrightarrowA in
  max_n <− run ( pipe
             ( pipe
              (map \t / m)(\text{map} (\text{abs}(- x0)))))(\text{reduce max}) u;
  x0<−x ; iter<−iter+1;
```
# Example

### Power Iteration

```
while \text{(iter{\texttimes}})&&(max_n > eps) do
  let x=A*
x0 in
  let m = max(x) in
  let x=u/m in
  let n = abs(x - x0) in
  max_n \leftarrow max(n);
  x0<−x ; iter<−iter+1;
done
```
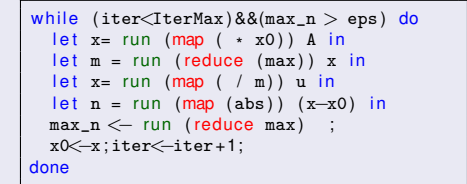

```
while (iter \langle IterMax) \&\&(max_n > eps) do
  let m= run (pipe (map (+x0)) (reduce max)) \leftrightarrowA in
  max_n <− run ( pipe
             ( pipe
              (map \t / m)(\text{map} (\text{abs}(- x0)))))(\text{reduce max}) u;
  x0<−x ; iter<−iter+1;
```
# Example

## Power Iteration

```
while \text{iter}\text{-}\text{Iter}\text{-}\text{Max }) &&\text{max}_n > eps) do
   let x=A*x0 in
   let m = max(x) inlet x=u/m inlet n = abs(x - x0) in
  max_n \leftarrow max(n);
  x0<−x ; iter<−iter+1;
done
```
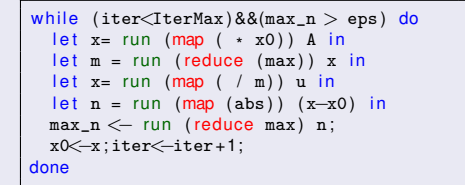

```
while \text{iter} \text{array} \& \text{max}_n > \text{eps}) do
   let m= run (pipe (map (+x0)) (reduce max)) \leftrightarrowA in
  max_n \leq -run (pipe
               ( pipe
                 (\text{man } ( / \text{m})(\text{map} (\text{abs}(- x0)))))(reduce max)) u;
  x0<−x ; iter<−iter+1;
done
```
#### **Benefits**

- Explicitely describe relation between kernels/data
- Automatic blocks/grids mapping on GPUs
- Optimize data location (GPUs/CPU)
- Optimize automatic transfers

## Parallel Skeleton

*par run* : *skeleton* → *device list* → *vector* → *vector*

### **Benefits**

- Automatic blocks/grids mapping on GPUs
- Optimize data location (GPUs/CPU)
- Optimize automatic transfers

## **Mandelbrot**

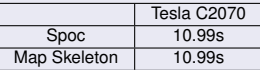

### **Results**

Skeletons keep performance

To test skeleton compositions we used small kernels which do only basic tasks

## Power Iteration

Two skeleton compositions

# Game of Life

Each computed generation becomes the input of next computation Two versions:

- Game1 : Each generation computed is brought back to CPU memory
- Game2 : Only the final generation is brought back

# Game of Life

## Game of Life

Each computed generation becomes the input of next computation Two versions:

- Game1 : Each generation computed is brought back to CPU memory
- Game2 : Only the final generation is brought back

```
for i = 1 to last_generation do
 let current_generation = run (map (game_of_liste)) last_generation in
draw current generation:
last_generation <− current_generation ;
done
```

```
let rec compose i c =
 if i = 1 then c
 else compose (i-1) (pipe c (map game_of_life)) in
let final generation =
  run ( compose generations_count (map game_of_life) ) ) first_generation in
draw final_generation ;
```
# **Benchmarks**

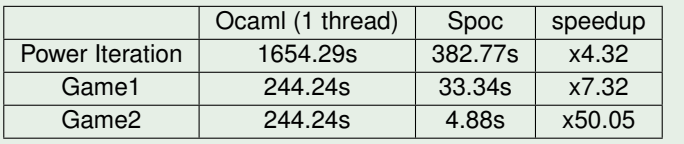

## Current Limitation

• Reduce currently sequential

## **Conclusion**

- Spoc allows GPGPU programming with OCaml
- Skeletons help expressing algortihms
- Skeletons help automatic optimization
- Work in progress
- Already show promising results

# Future Work

### Embedded Language

- **•** Describe full GPGGU kernel
- Automatic kernel generation from vector skeletons
- Describe kernels with
	- input
	- output
	- **global environment**

## **Composition**

- Modify current skeletons with embedded language
- **•** More skeletons

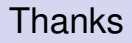

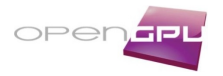

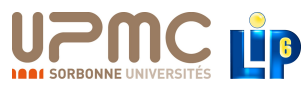

#### Emmanuel Chailloux Jean-Luc Lamotte

SPOC sources : <http://www.algo-prog.info/spoc/> Spoc is compatible with x86<sub>-64</sub>: Unix (Linux, Mac OS X), Windows

For more information [mathias.bourgoin@lip6.fr](mailto:mathias.bourgoin@lip6.fr)

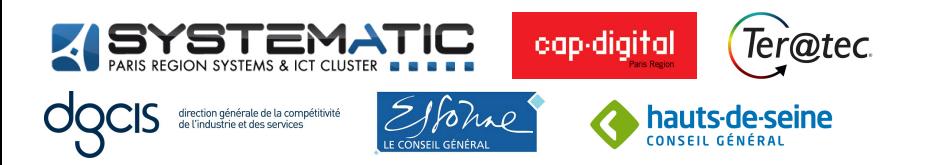